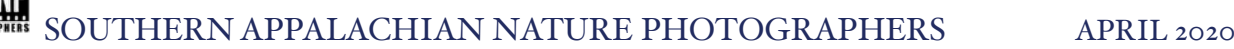

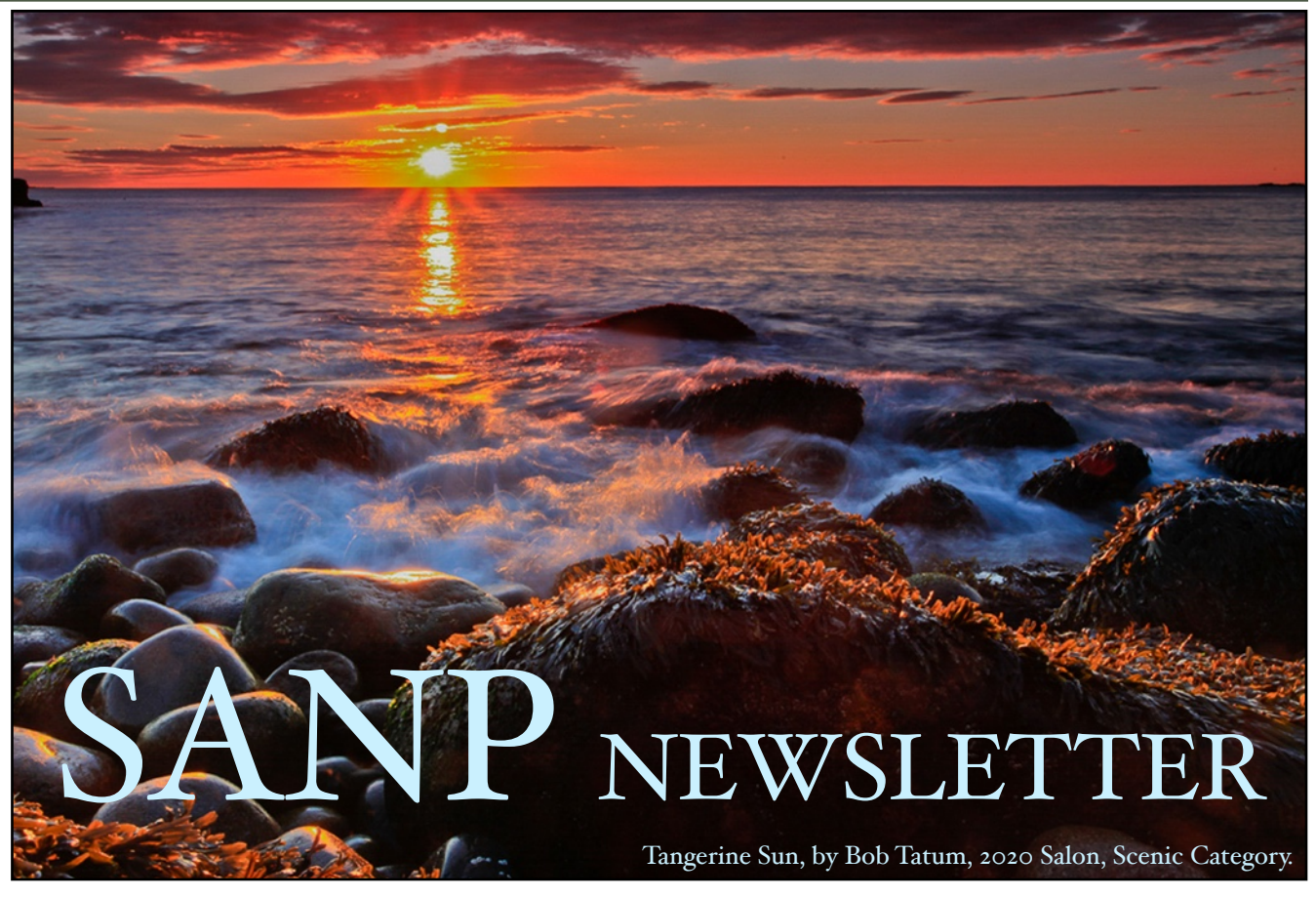

# April Monthly Meeting: A Virtual Experience, Wed., Apr. 29, at 7pm

# (Cedar Springs Presbyterian Church's Watershed Building remains closed.)

Enjoy our next SANP meeting from the comfort and safety of your home! Join the group on Wednesday evening, April 29, for a presentation by Matt Kloskowski entitled How to Edit Your Photos Like a Pro in Lightroom and Photoshop. Simply click the following link to sign up:

#### **<https://www.bigmarker.com/matt-k/How-to-Edit-Photos-Like-a-Pro-MERRIMACK-VALLEY-CAMERA-CLUB>**

In this live webcast with Matt Kloskowski, you'll learn some great techniques for editing your photos in Lightroom and when to jump over to Photoshop to help out. This will be a late-beginner to earlyintermediate-level presentation, but think of this as a way to have some fun with your photos and improve your editing during this time indoors.

Follow these steps to participate. The seminar is free.

- 1. Click on the link above to sign up. Each person attending needs to sign up. This session will be recorded, but you need to sign up to get the recording (even if you can't watch live, you'll still get it).
- 2. Mark your calendar, but the system will automatically send you reminder notifications, too.
- 3. You can enter the webcast room about 15 to 20 minutes before the webcast starts.
- 4. There will be an area for Q&A once you log in to the live webcast on the day of the webinar.

(*Note*: the URL contains another club's name because some webinars are being combined. See page 2 for more about Matt Kloskowski, photography educator.)

# *More about Matt Kloskowski...*

From Matt's website, [https://mattk.com/,](https://mattk.com/) he says: "Hi, I'm Matt! I'm a Photoshop, Lightroom, ONI (and whatever other software you wanna use) Guy that helps people navigate the crazy waters of photography and photo editing."

You can read more about Matt's approach and check into some of the courses he offers (prices are reduced right now). Joining our on-line seminar on Wednesday, April 29, is a great way to increase your skills with Photoshop and Lightroom and have some fun in the process.

Here's the link again to sign up for the April 29 seminar:

# **[https://www.bigmarker.com/matt-k/How-to-Edit-Photos-Like-a-Pro-](https://www.bigmarker.com/matt-k/How-to-Edit-Photos-Like-a-Pro-MERRIMACK-VALLEY-CAMERA-CLUB)[MERRIMACK-VALLEY-CAMERA-CLUB](https://www.bigmarker.com/matt-k/How-to-Edit-Photos-Like-a-Pro-MERRIMACK-VALLEY-CAMERA-CLUB)**

If you would like to check out his portfolio before the seminar, go to [http://mattkloskowski.squarespace.com/.](http://mattkloskowski.squarespace.com/) Heading back to his website, you'll find a page of courses, [https://mattk.com/course](https://mattk.com/course-list/)-list/, and presets, [https://](https://mattk.com/presets/) [mattk.com/presets/,](https://mattk.com/presets/) and much more. Scroll to the bottom of any of these pages to find a link to sign up for his news and updates, which often include special offers.

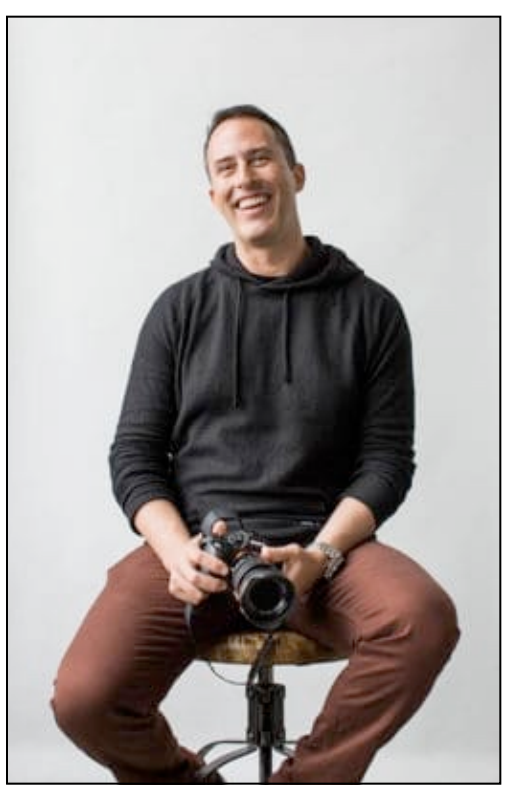

Matt Kloskowski, photography educator.

# Free! Free! Free! Free!

These two used Canon battery packs need a home. They have grown lonely and depressed and desperately need some work to do.

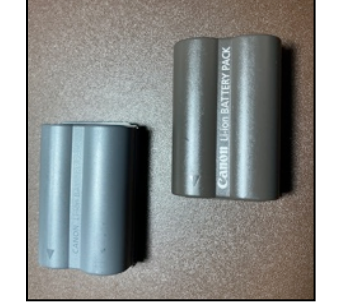

# Canon Battery Pack BP-511 Canon Battery Pack BP-511A

Contact Ron McConathy, mcconathy@aronsha.com, if you are interested.

The Canon website has info on which cameras use these batteries.

# It's time to pay 2020 Membership Dues!

The process is simple. Print the membership form, available on the [website,](http://www.sanp.net/pdf/SANP-membership-form.pdf) and mail the form and your check to

#### **Brad Cottrell 7432 Huntland Drive Knoxville, TN 37919**

Per the SANP bylaws, if dues are delinquent after three months of the new year, membership is terminated. Because our March meeting had to be cancelled as the result of coronavirus restrictions, we won't remove anyone before the next meeting. You can ensure you remain a member by sending Brad your form and check.

Also, it is very helpful if you will complete the entire form, including your email and mobile phone number even if they haven't changed, so that Brad can make sure the membership list is current. Dual-person memberships *require* an email address for each person.

[Questions? **email [sanpmembership@gmail.com\]](mailto:sanpmembership@gmail.com?subject=Membership%20question)** 

## Future 2020 Meetings

April 29 Matt Kloskowski! !

# May 26 Joe Anderson

# SANP Officers

President: Kendall Chiles 865-363-1525 [kchiles@knology.net](mailto:kchiles@knology.net)

Vice President: Ed Stickle Secretary: Ron Sentell Treasurer: Steve Shackleford Field Trips: Open Membership: Brad Cottrell Website & Newsletter: Ron & Sharon McConathy ([info@sanp.net](mailto:info@sanp.net))

## Board Members

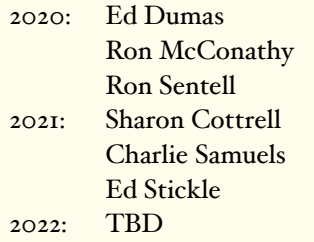

"In all things of nature there is something of the marvelous."

**--Aristotle**

#### CAMERA CLUB COUNCIL OF TENNESSEE  $(3CT)$

SANP is a member club of 3CT, which is a network of photography clubs from across Tennessee and neighboring states. Their [monthly newsletter](http://www.3ct.org/publications/newsletters/) (over 20 pages) includes information about meetings and events for member clubs.

Check out their website at [www.3ct.org;](http://www.3ct.org) past newsletters can be found under the "Resources" link at the top of the home page or behind the "Menu" button. You can also visit their Facebook page at [www.facebook.com/](http://www.facebook.com/CameraClubCouncilOfTennessee) [CameraClubCouncilOfTennessee.](http://www.facebook.com/CameraClubCouncilOfTennessee)

#### *SANP's Meeting Place:*

## Cedar Springs Presbyterian's Watershed Building at **9132 Kingston Pike, Knoxville**

Turn into the church parking lot, go to the fourth lane and turn right. The Watershed Building is straight ahead. Once you enter the main door, walk straight back to find the Ramsey Cascades Room. For now, however, the Watershed Building is closed.

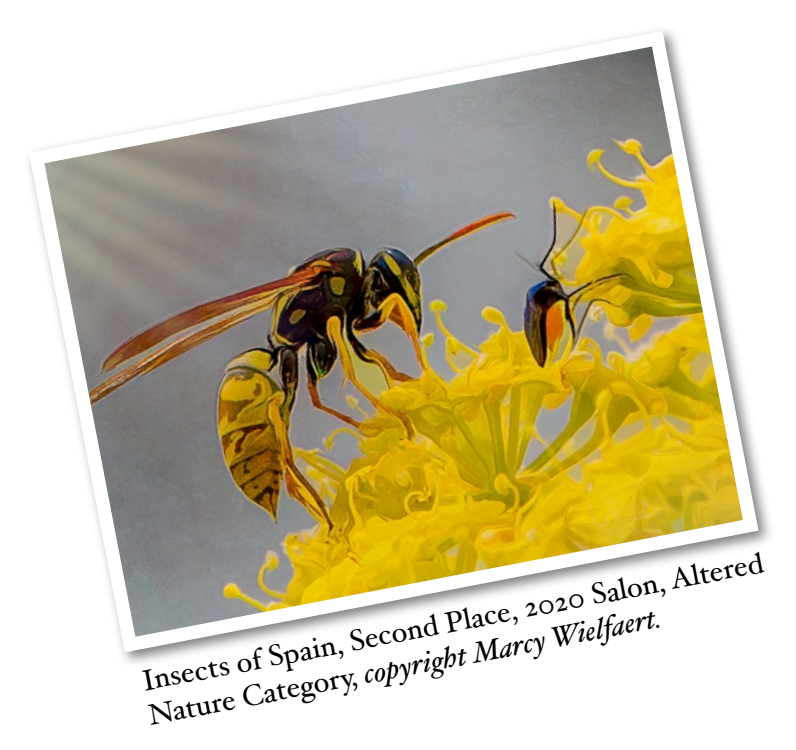

**Reminder for Members**: Dues are payable in January of each calendar year. If you have questions about whether you have paid, please contact Brad Cottrell. If you are new to the area and thinking of joining, go to the SANP Join page [\(http://](http://www.sanp.net/joining.html) [www.sanp.net/joining.html\)](http://www.sanp.net/joining.html), read about the levels of membership available, and click on the [Membership Form.](http:///pdf/SANP-membership-form.pdf)